## <span id="page-0-2"></span>1 Section 1

<span id="page-0-0"></span>Une formule avec numéro :

$$
\int_0^{2\pi} \frac{\cos t}{\cos t} \, dt = ? \tag{1}
$$

 $\Box$ 

Une formule sans numérotation

 $1 + 1 = 2$ 

Pour faire référence à la formule  $(1)$ , on utilise la commande eqref.

Les théorèmes peuvent aussi être numérotés :

<span id="page-0-1"></span>**Théorème 1.** Ceci est un beau théorème.

On peut même en donner des démonstrations :

 $Démonstration.$  Un carré indique la fin de la démonstration.

Le théorème [1](#page-0-1) a maintenant une jolie preuve.

Pour les formules trop longues, on peut utiliser plusieurs lignes en utilisant par exemple les commandes align, align<sup>\*</sup>, equarray, equarray<sup>\*</sup>,...Les étoiles permettent de ne pas numéroter les formules.

## 2 Section 2

Cette section vient après la section [1.](#page-0-2)

On a ajouté quelques commandes supplémentaires pour les ensembles N,  $\mathbb{Z}, \mathbb{R}, \mathbb{C}$ , ainsi que pour les lettres grecques  $\alpha, \beta, \gamma, \delta$ , etc.

Cela donne le même résultat que les commandes standards  $\mathbb{N}, \mathbb{Z}, \mathbb{R}, \mathbb{C},$ ou  $\alpha$ ,  $\beta$ ,  $\gamma$ ,  $\delta$ ,...

## 3 Section 3 : une figure

Il n'est pas difficile d'ajouter une image en format pdf ou png, et d'y faire référence. A noter que par défaut l'image [1](#page-1-0) ne se trouve pas forcément à l'endroit correspondant dans le code mais là où LATEX a décidé que c'était bien. Il existe tout de même des options permettant de montrer à LATEX qui est le chef.

Pour cet exemple, l'image est placée dans le même répertoire que le fichier tex.

<span id="page-1-0"></span>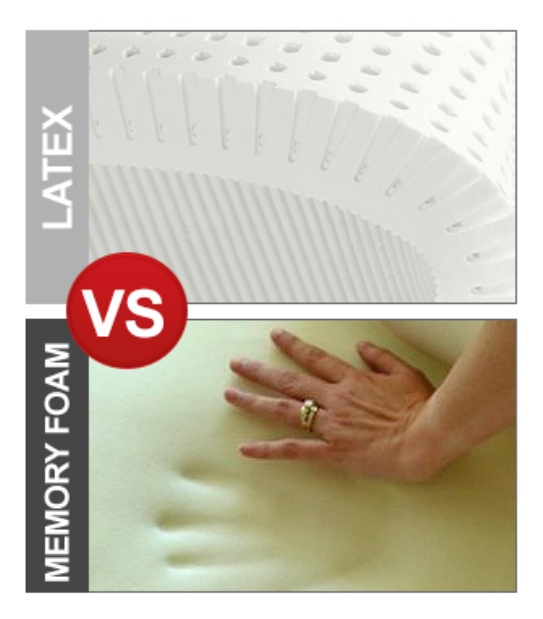

 ${\rm FIGURE}$ 1 – Une telle image mérite bien une légende de qualité.